# **New Registrations for July 2022 JLPT Examination**

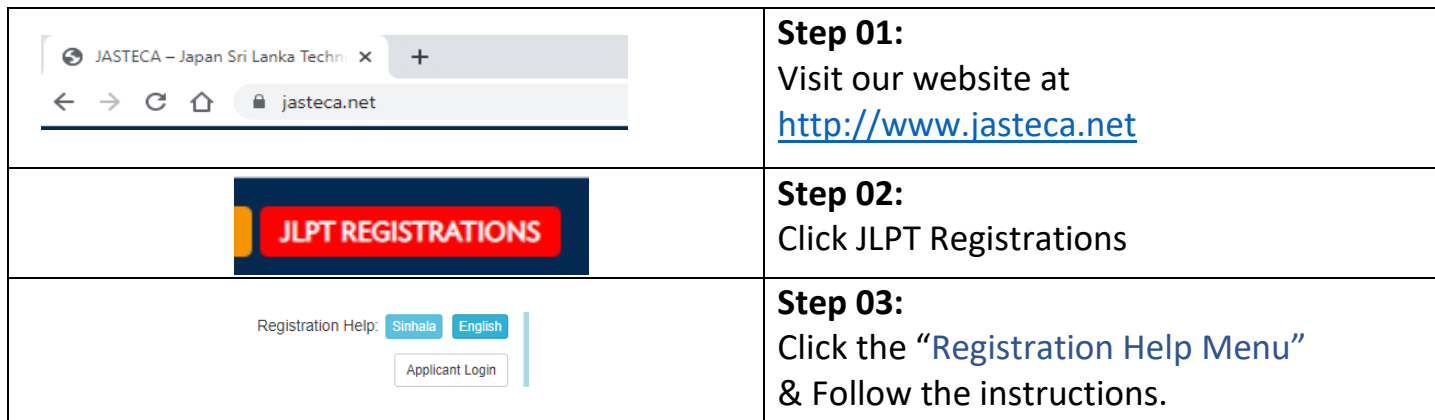

# **Guidelines for New Registrations**

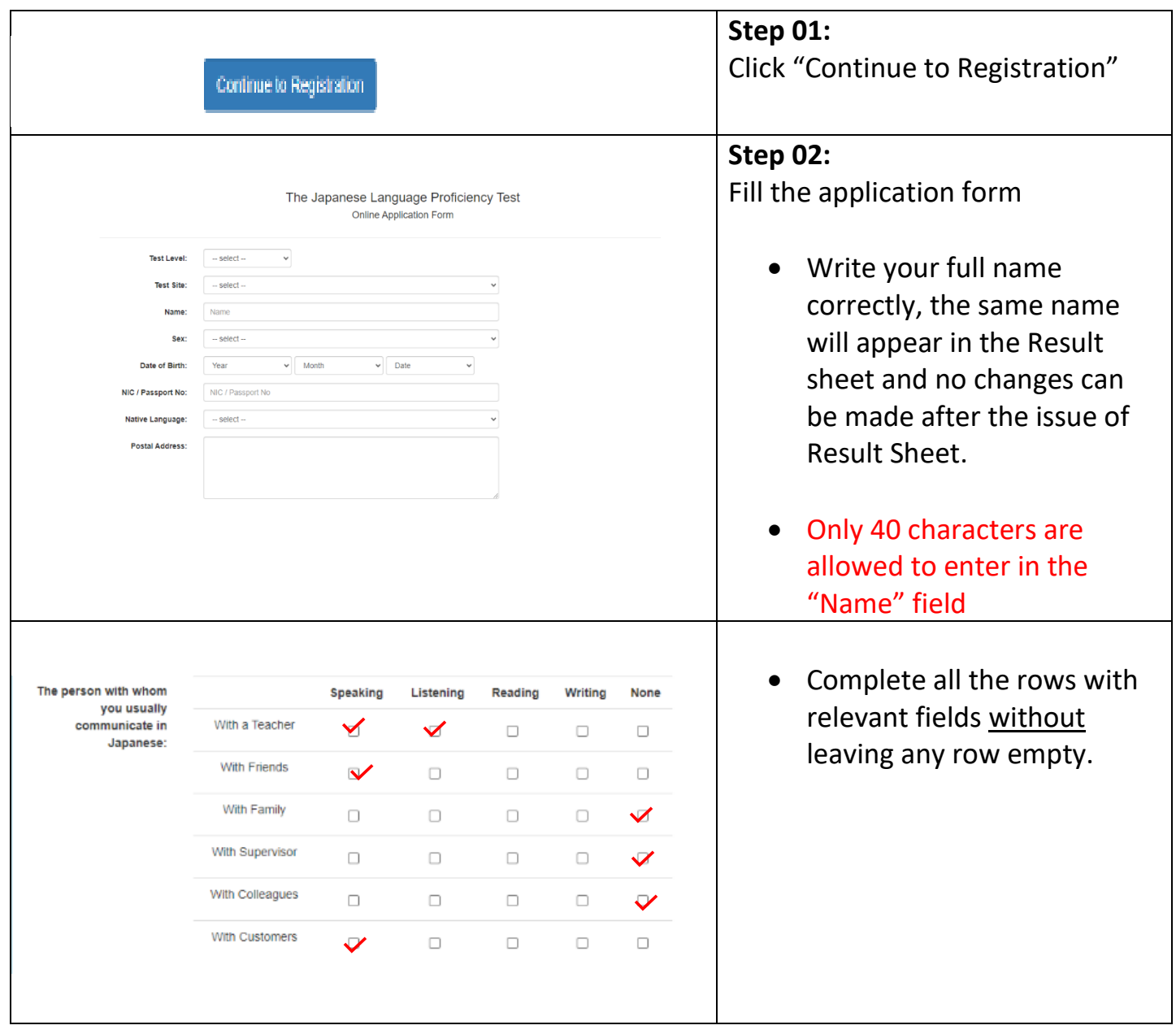

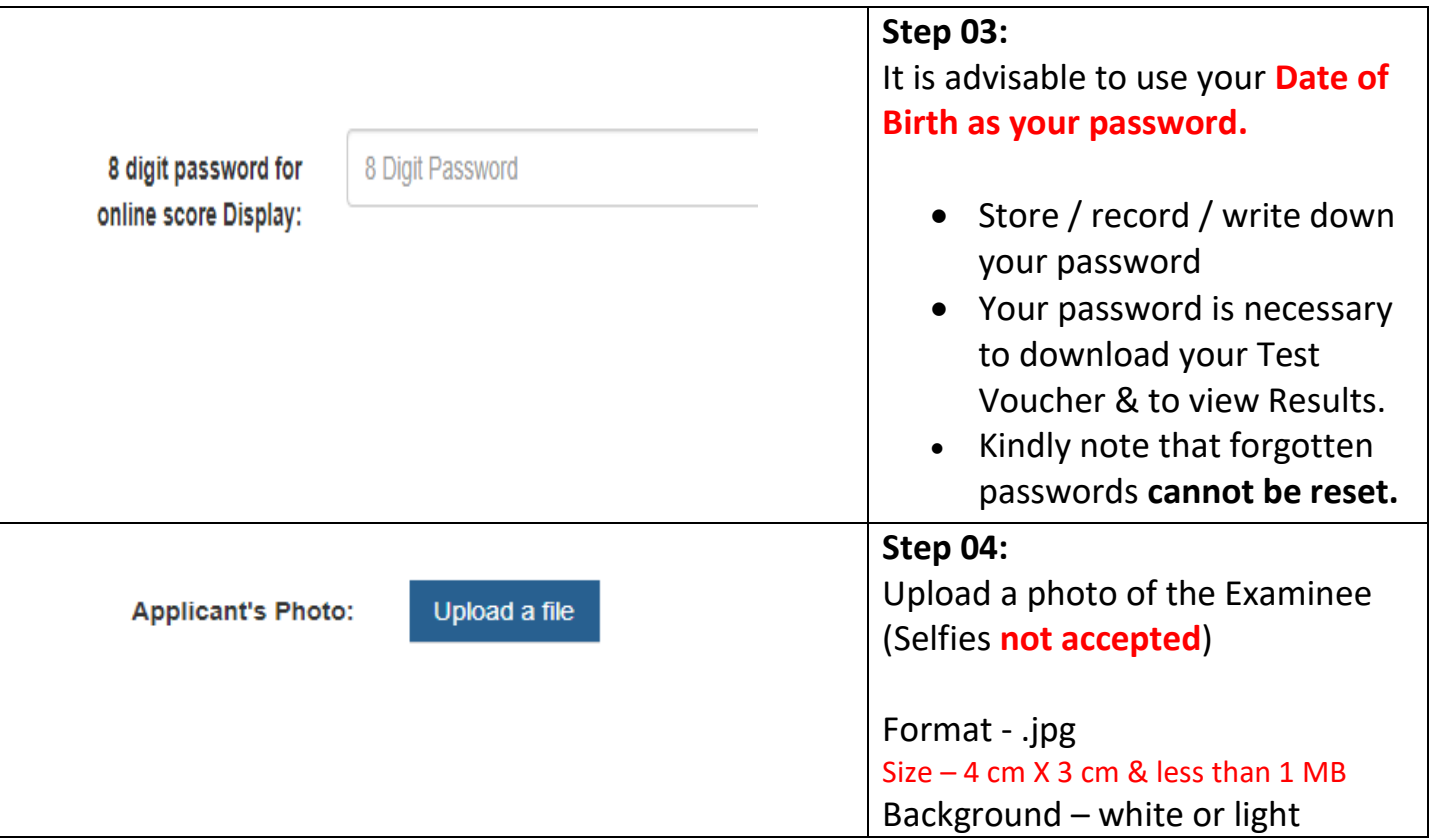

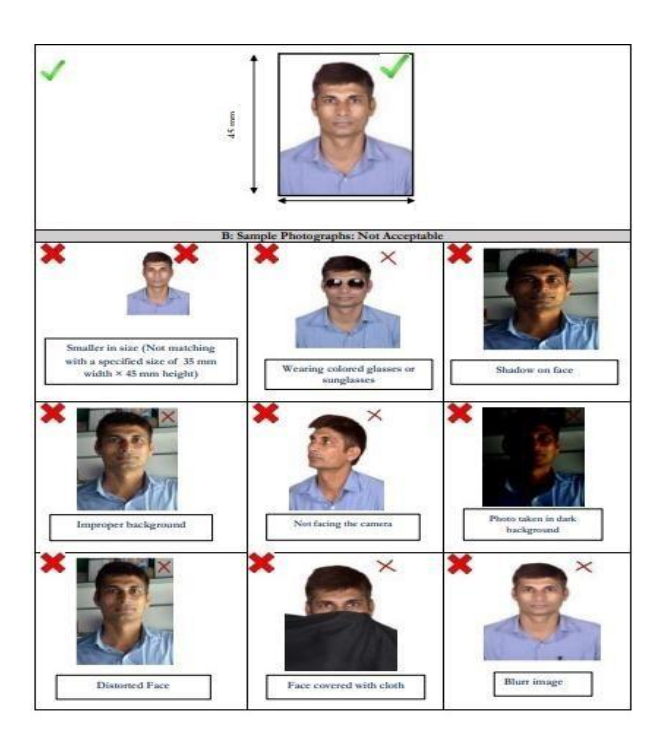

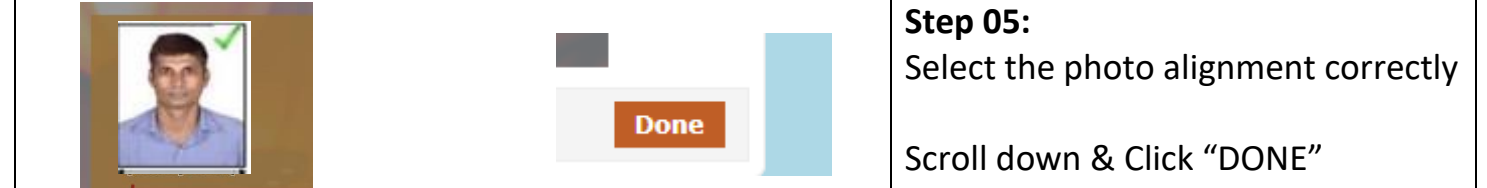

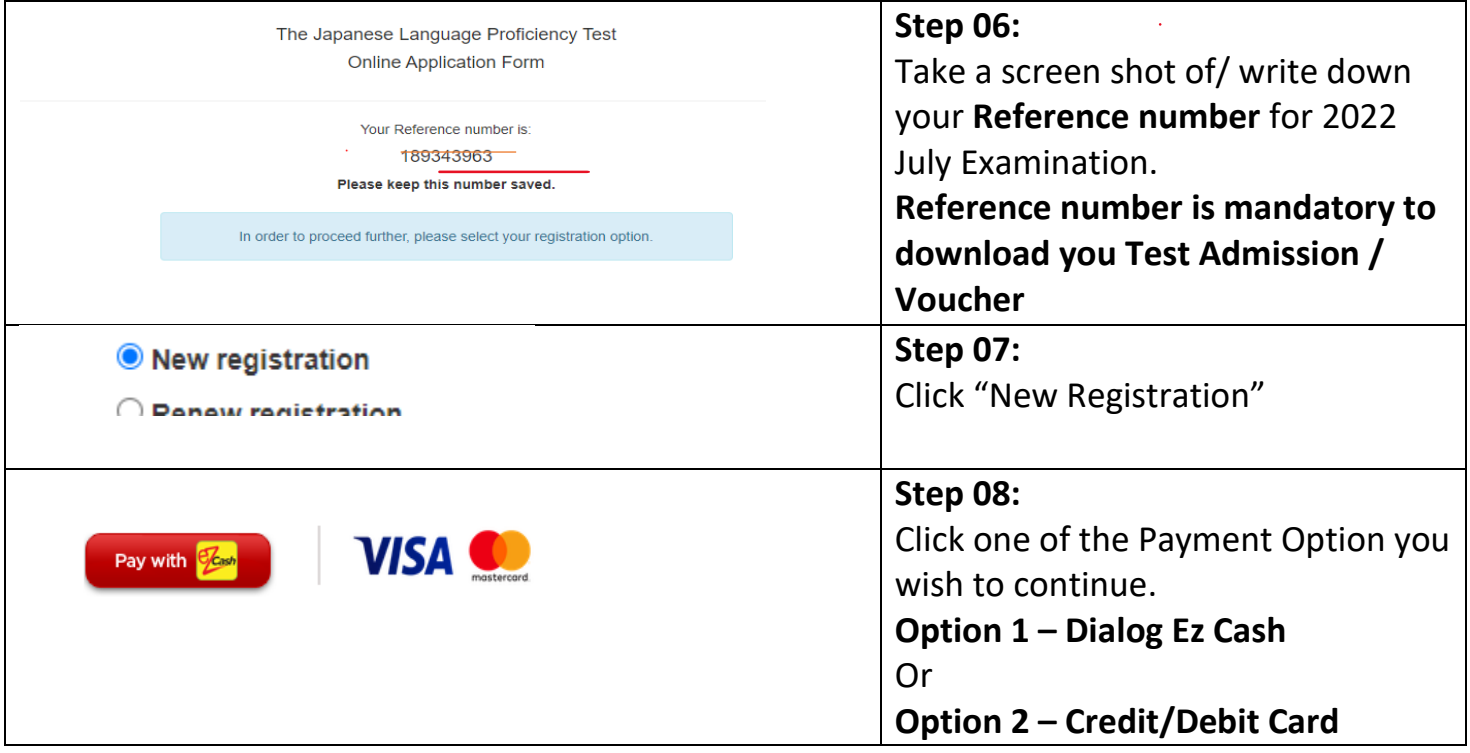

### **Option 1 – Dialog Ez Cash**

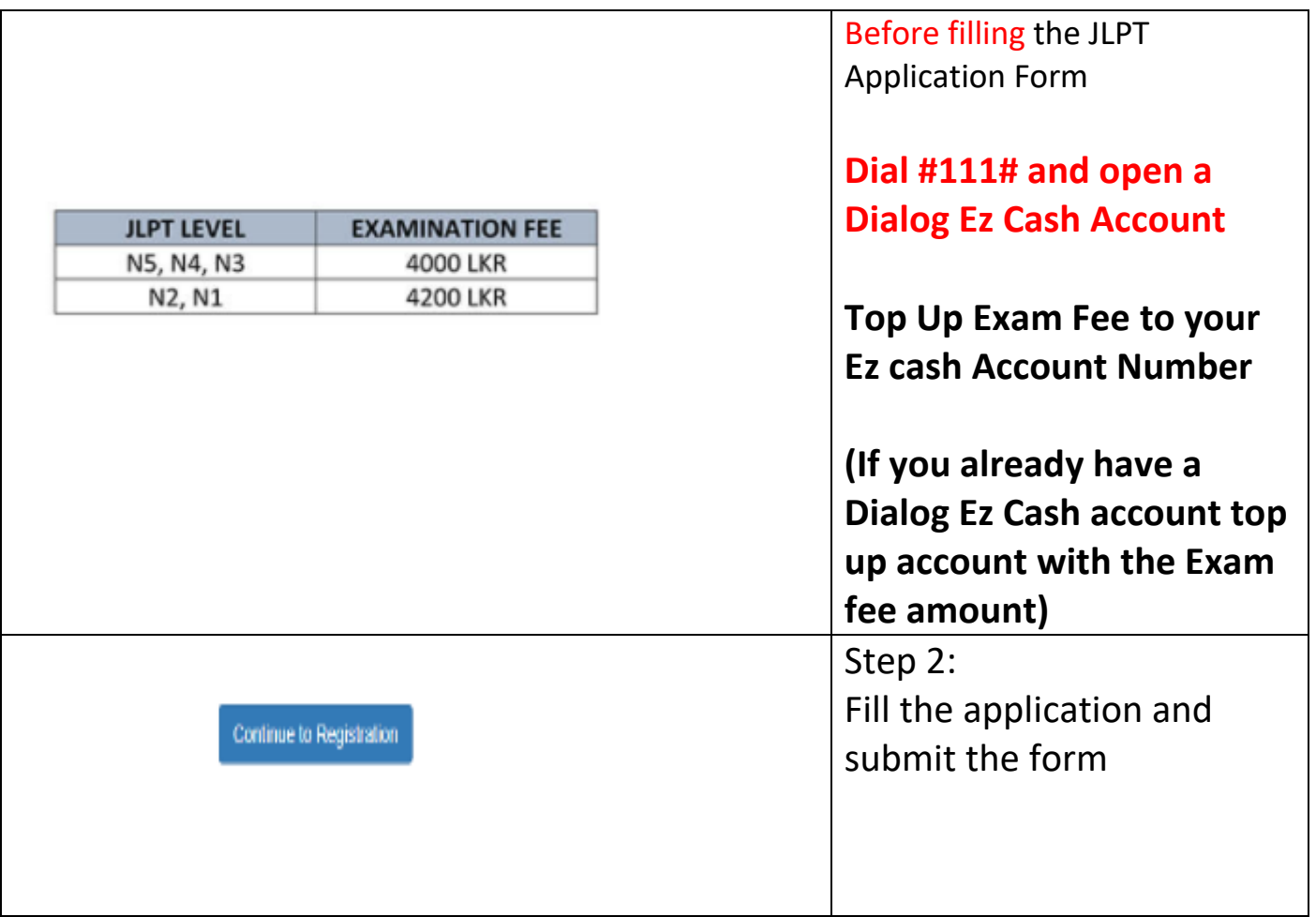

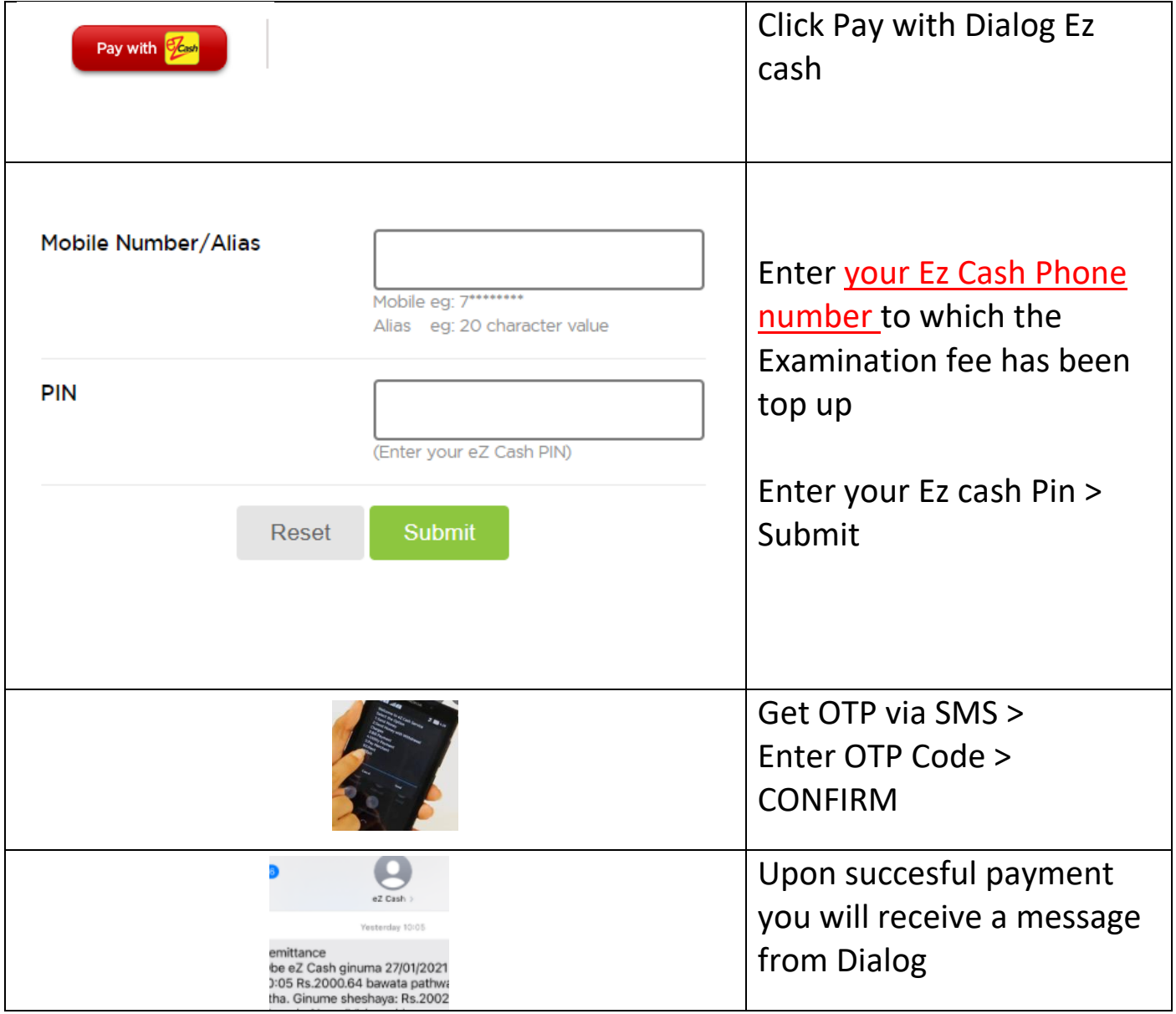

### **Option 2 – Credit or Debit Card**

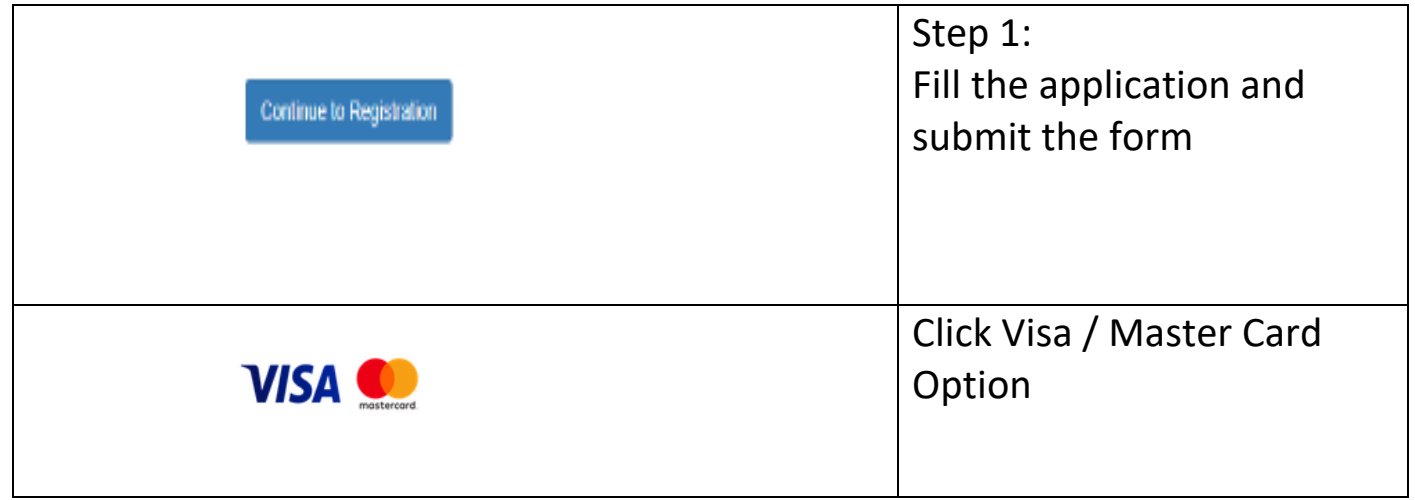

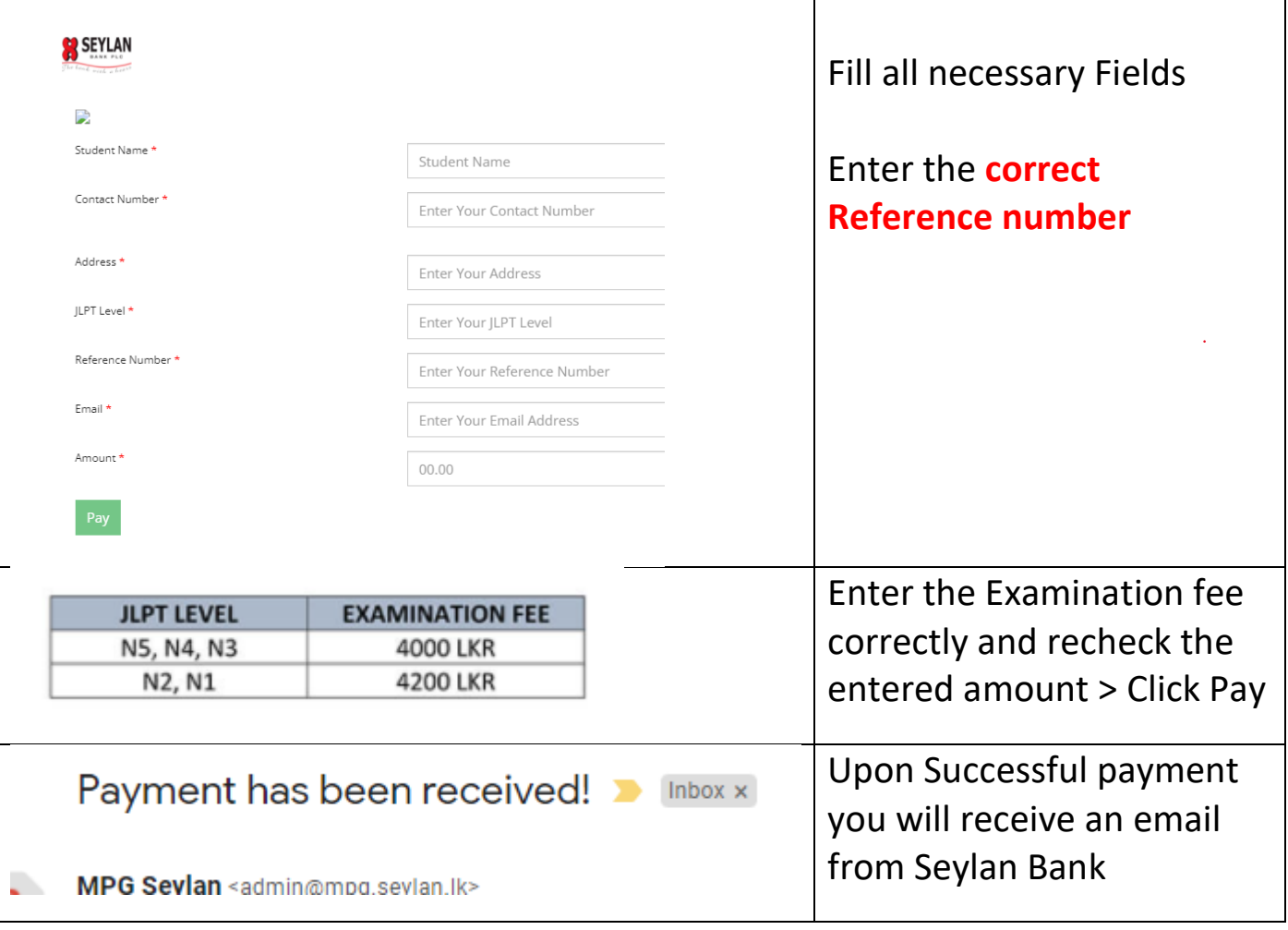

## **How to download the Test Voucher?**

#### **Test vouchers can only be downloaded from the 13th of June onwards**

#### **Check whether Test Venue, Date and Time is updated before downloading**

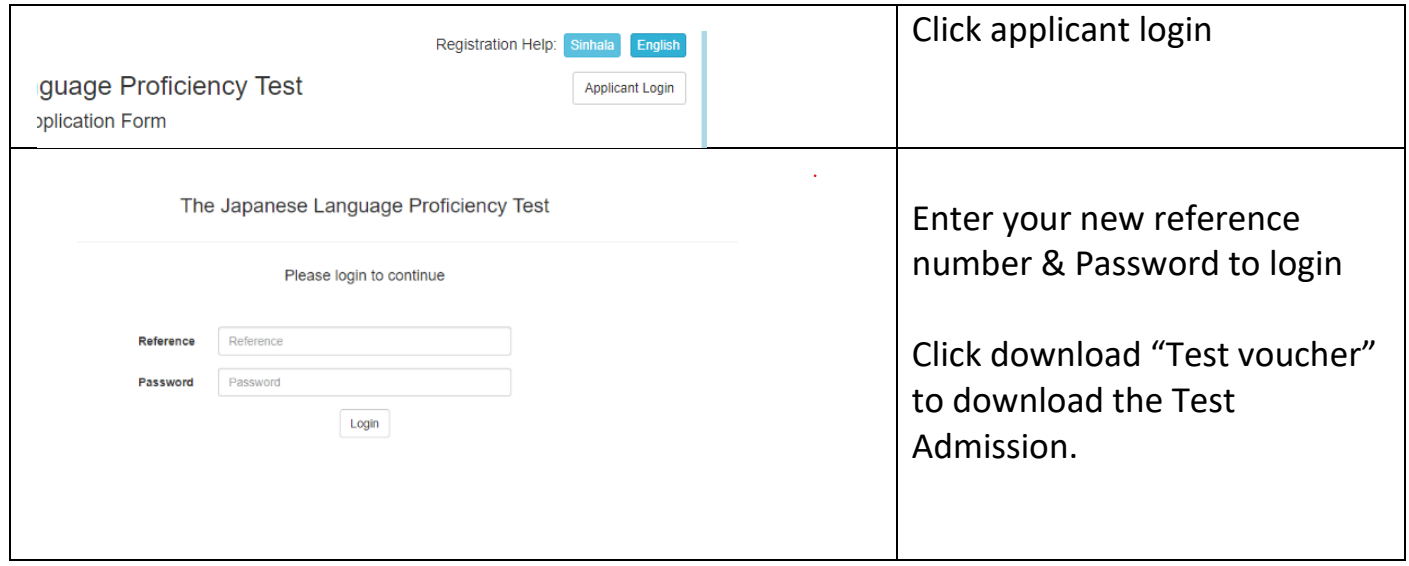

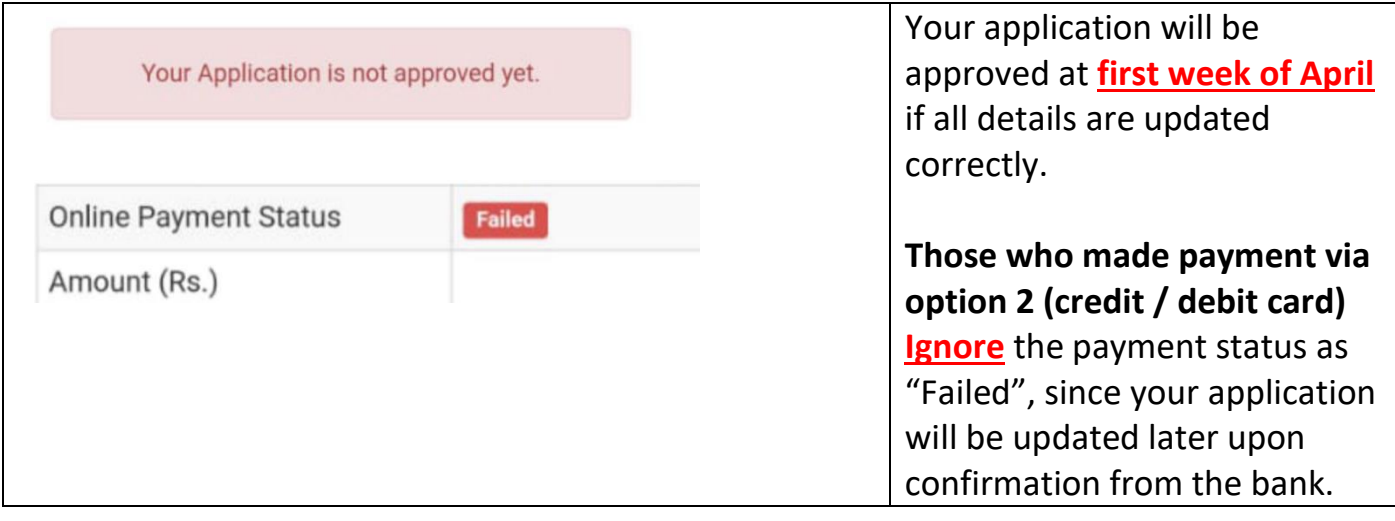